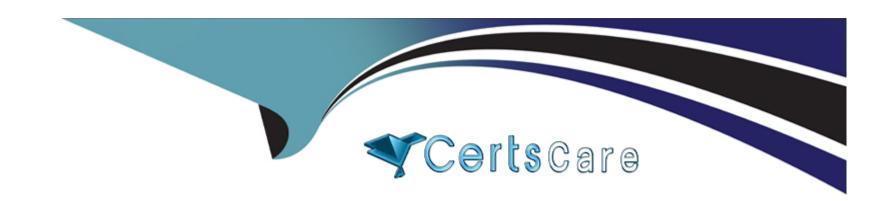

# Free Questions for 1Z0-076 by certscare

Shared by Barnes on 15-04-2024

For More Free Questions and Preparation Resources

**Check the Links on Last Page** 

# **Question 1**

### **Question Type:** MultipleChoice

Examine the Data Guard configuration:

DGMGRL> show configuration;

Configuration - Animals

Protection Mode: MaxAvailability

Databases:

dogs - Primary database

cats - Physical standby database sheep - Physical standby database

Fast-Start Failover: DISABLED

Configuration Status:

ORA-01034: ORACLE not available

ORA-16625: cannot reach database "dogs"

DGM-17017: unable to determine configuration status

Which three will be true after a successful failover to Cats?

## **Options:**

- A- The configuration will be in Maximum Performance mode.
- B- Sheep will be in the enabled state.
- C- Sheep will be in the disabled state.
- D- Dogs will be in the disabled state and has to be manually reinstated.
- E- The configuration will be in Maximum Availability mode.

#### **Answer:**

B, D, E

### **Explanation:**

After a successful failover to the 'cats' database in a Data Guard configuration:

B: Sheep, being another standby database, would typically remain in the enabled state unless specifically disabled or if there was a configuration issue.

D: Dogs, which was the primary database prior to failover, will be in a disabled state as part of the failover process. Manual intervention is required to re-establish 'dogs' as a standby database or to return it to the primary role through another role transition.

E: If the configuration was in Maximum Availability mode before failover, it would remain in this mode after failover, provided all settings were properly configured and no changes were made to the protection mode.

Option A is incorrect because failover does not automatically change the protection mode to Maximum Performance. The protection mode remains as it was prior to the failover unless manually altered.

# **Question 2**

#### **Question Type:** MultipleChoice

Which TWO are TRUE about offloading backups to a physical standby database in a Data Guard environment?

## **Options:**

- A- The standby database must be registered in an RMAN catalog after the primary database has been registered.
- B- The standby database can not be registered in an RMAN catalog if the primary database has not been registered.
- C- Backups of the standby control file taken while connected to the catalog where the database is registered, may be used to restore the control file on the primary database.
- D- The standby database must be registered in an RMAN catalog before the primary database has been registered.

#### **Answer:**

A, C

### **Explanation:**

In a Data Guard environment, offloading backups to a physical standby database has certain requirements:

A: Once the primary database is registered in an RMAN catalog, the standby database can also be registered. This allows RMAN to manage backups coherently across both databases and leverage the standby database for backup purposes without interfering with the primary database's workload.

C: Backups of the standby control file taken while connected to the catalog where the database is registered can be used to restore the control file on the primary database. This ensures that backup metadata is consistent across the Data Guard configuration.

Options B and D are incorrect because there is no strict requirement for the order in which the primary and standby databases must be registered in an RMAN catalog. However, it is a common practice to register the primary database first.

# **Question 3**

#### **Question Type:** MultipleChoice

You created a physical standby database prodsbyi from the primary database prod using SQL and RMAN. Which THREE are prerequisites for creating a Data Guard Broker configuration to manage these databases?

## **Options:**

- A- A local net service name to enable connectivity to the PRODSBYI database instance must be defined on the primary database host.
- B- The primary database must have supplemental logging enabled.
- C- The LOG\_ARCHIVE\_DEST\_n parameters with the service attribute set must be cleared.
- D- The standby database must have supplemental logging enabled.
- E- The primary database must have FORCE LOGGING enabled.
- **F-** The DG\_BROKER\_START parameter must be set to TRUE for both database instances.

#### **Answer:**

A, B, F

# **Explanation:**

When setting up a Data Guard Broker configuration for a primary database and its physical standby, the following prerequisites must be met:

A: Oracle Net connectivity must be defined on both the primary and standby hosts to enable the respective database instances to communicate with each other.

B: Supplemental logging is required on the primary database because it provides additional logging necessary for the standby database to be able to apply changes from the primary database accurately.

F: The DG\_BROKER\_START parameter must be set to TRUE for both the primary and standby database instances. This parameter is used to start the Data Guard Broker process which manages the configuration.

Options C and D are not prerequisites for creating a Data Guard Broker configuration. Additionally, while FORCE LOGGING mode (option E) is recommended as a best practice to prevent possible data inconsistencies during media recovery, it is not a strict prerequisite for creating a Data Guard Broker configuration.

# **Question 4**

#### **Question Type:** MultipleChoice

You created the PRODSBY1 physical standby database for the PROD primary database using gql and RMAN. You are planning to create a Data Guard Broker configuration. You execute the command:

```
DGMGRL> CREATE CONFIGURATION 'DGConfig' AS > PRIMARY DATABASE IS 'PROD' > CONNECT IDENTIFIER IS PROD;
```

Which three statements are true regarding the execution of the command?

#### **Options:**

- A- The command will execute successfully only if the DG\_BROKER\_START initialization parameter is set to TRUE for the PROD database instance.
- B- The PRODSBY1 standby database is automatically added to the configuration if DG\_BROKER\_START is TRUE for PRODSBYI.
- **C-** The PRODSBYI standby database is automatically added to the configuration if Oracle Net connectivity to the PRODSBYI database instance is defined on the primary host.
- D- The command will execute successfully only if Oracle Net connectivity to the PROD database instance is defined on the primary host.
- E- The Data Guard Broker configuration files is automatically created in the destinations specified by the DG\_BROKER\_CONFIG\_FILEn initialization parameters on the primary database.
- F- The command will execute successfully only if Oracle Net connectivity to the PROD and PRODSBYI database instances are defined on the primary host.

#### **Answer:**

A, D, E

### **Explanation:**

The command executed (CREATE CONFIGURATION 'DGConfig' AS PRIMARY DATABASE IS 'PROD' CONNECT IDENTIFIER IS PROD;) is used to create a Data Guard Broker configuration named 'DGConfig'. The successful execution of this command depends on several conditions:

A: The DG\_BROKER\_START parameter must be set to TRUE on the primary database to start the Data Guard Broker processes. Without the broker processes running, the configuration cannot be created.

D: Oracle Net connectivity to the PROD database instance must be established on the primary host. This is because the Data Guard Broker requires network accessibility to communicate with the primary database and manage the configuration.

E: When the configuration is created, the Data Guard Broker configuration files are indeed automatically created in the locations specified by the DG\_BROKER\_CONFIG\_FILEn parameters on the primary database.

It's important to note that the command will not automatically add the PRODSBY1 standby database to the configuration (thus B and C are not correct), and there is no requirement for the standby database to have Oracle Net connectivity defined on the primary host for the execution of this command (making F incorrect as well).

# **Question 5**

**Question Type:** MultipleChoice

Which three are true concerning database states after a successful switchover?

#### **Options:**

A- The new primary database will be open read-write.

B- If the former primary database became a logical standby database it will be in mount state.

- C- If the former primary database became a logical standby database it will be open read-write.
- D- If the former primary database became a physical standby database it will be in the same state as the former physical standby database.
- E- If the former primary database became a physical standby database it will always be open readonly.
- **F-** The former primary database will always be open.

#### **Answer:**

A, C, D

### **Explanation:**

After a successful switchover operation in a Data Guard environment, the new primary database (the former standby) will be open readwrite (option A). If the former primary database transitions to a logical standby database, it will also be open read-write (option C), allowing it to apply redo data while servicing read-only queries. The former primary, if converted to a physical standby, will adopt the state that the former physical standby database was in prior to the switchover, which can vary based on the configuration prior to the switchover (option D). The state of a physical standby database can range from mounted to open read-only, depending on whether Real-Time Query was enabled. Thus, the exact state will depend on the pre-switchover setup. It's also essential to highlight that options B and E suggest specific states for a former primary turned logical standby, and a former primary turned physical standby, respectively, but these states are not fixed and depend on the configurations set up by the database administrators. Reference: The answers are corroborated by Oracle's documentation on Data Guard switchovers, specifically in the Oracle Data Guard Concepts and Administration guide, which explains the roles and states of databases in a Data Guard configuration before and after switchovers.

# **Question 6**

#### **Question Type:** MultipleChoice

You must configure flashback database for your Oracle 19c databases that will be part of a Data Guard Broker configuration.

The databases are all in ARCHIVELOG mode.

You will execute the SQL statement:

ALTER DATABASE FLASHBACK ON;

Which three are true concerning this command?

#### **Options:**

- A- It will execute successfully while an Oracle 19c primary database is open.
- B- It will execute successfully while an Oracle 19c primary database is mounted.
- C- It will execute successfully on an Oracle 19c physical standby database while Real Time Query is active.
- **D-** If executed successfully on an Oracle 19c primary database, flashback will also be enabled on all logical standby databases that are part of the configuration.
- E- It will execute successfully on an Oracle 19c logical standby database while SQL apply is active.
- F- If executed successfully on an Oracle 19c primary database, flashback will also be enabled on all physical standby databases that are

part of the configuration.

#### **Answer:**

A, B, E

## **Explanation:**

The command ALTER DATABASE FLASHBACK ON; enables the Flashback Database feature, which provides a way to quickly revert an entire Oracle database back to a previous point in time. This command can be executed while an Oracle 19c primary database is either open (option A) or mounted (option B). It is also applicable to an Oracle 19c logical standby database while SQL Apply is active (option E). However, it's important to note that enabling Flashback Database on the primary does not automatically enable it on all associated standby databases, whether they are physical or logical. Each database in a Data Guard configuration must have Flashback Database explicitly enabled if desired. Real Time Query being active on a physical standby does not directly relate to the ability to execute this command on the standby. Reference: The explanation is based on Oracle's concepts for Flashback Technology and Data Guard configurations as detailed in the Oracle Database Backup and Recovery User's Guide and the Oracle Data Guard Concepts and Administration guide.

# **Question 7**

**Question Type:** MultipleChoice

Which two are prerequisites for configuring flashback database for Oracle 19c databases, in a Data Guard environment?

### **Options:**

- A- A far sync instance must be configured to flash back a standby when the primary has been flashed back.
- B- A fast recovery area must be configured.
- C- The database must be in ARCHTVELOG mode.
- **D-** The Data Guard real-time apply feature must be enabled.
- E- The data guard broker must be used.

#### **Answer:**

B, C

# **Explanation:**

A fast recovery area must be configured (B): Flashback Database requires a fast recovery area to be set up because flashback logs are stored there. The fast recovery area is a unified storage location for all recovery-related files and activities.

The database must be in ARCHIVELOG mode (C): Flashback Database operation relies on the ability to archive redo logs. Therefore, the database must be running in ARCHIVELOG mode for Flashback Database to be enabled.

Oracle Database Backup and Recovery User's Guide

Oracle Data Guard Concepts and Administration Guide

# **Question 8**

### **Question Type:** MultipleChoice

A customer asks for your recommendation regarding this requirement:

- 1. We plan to have a Data Guard Configuration with one primary database and one physical standby database.
- 2. We want zero data loss in case of a disaster involving the loss of one component.
- 3. We want to do Real Application Testing occasionally on the Standby Database.

Which solution, if any, satisfies these requirements?

### **Options:**

- A- These requirements cannot be met.
- B- A physical standby database with synchronous redo transport that can be converted regularly into a snapshot standby to do real application testing

- C- A snapshot standby database with real time query that can be converted regularly into a physical standby database open read write, to do real application testing
- D- A far sync instance plus a snapshot standby database and real time apply that can be converted regularly into logical standby database to do real application testing

#### **Answer:**

В

### **Explanation:**

Synchronous redo transport for zero data loss (B): To guarantee zero data loss in the case of a disaster, synchronous redo transport must be configured between the primary and standby databases.

Conversion to snapshot standby for testing (B): A physical standby database can be temporarily converted into a snapshot standby database to perform real application testing. After testing is completed, the snapshot standby can be converted back to a physical standby to resume its disaster recovery role.

Oracle Data Guard Concepts and Administration Guide

Oracle Database Testing Guide

# **Question 9**

#### **Question Type:** MultipleChoice

Which TWO statements are true about configuring Oracle Net Service in a Data Guard environment?

### **Options:**

- A- A static service must be registered with the local listener to enable DGMGRL to restart instances during the course of broker operations.
- B- Install the oracle-database-preinstall-19c package to set the kernel parameters for Oracle Net based on the Data Guard best practice guidelines.
- C- Installing the oracle-database-preinstall-19c package is NOT sufficient to set up operating system kernel parameters for Oracle Net.
- D- Enterprise Manager does not require static service registration to restart instances during the course of broker operations.
- E- It is necessary to use the failover clause for an address\_list with multiple address lists in the tnsnames.ora file.

#### **Answer:**

A, C

# **Explanation:**

A static service must be registered with the local listener to enable DGMGRL to restart instances during the course of broker operations (A): For DGMGRL (Data Guard Manager Command-Line Interface) to perform instance management operations, such as restarting instances, a static service registration in the listener is required. This allows the broker to connect to the database instance even when the instance is not fully up and the dynamic service registration is not available.

Installing the oracle-database-preinstall-19c package is NOT sufficient to set up operating system kernel parameters for Oracle Net (C): While the oracle-database-preinstall-19c package automates the setting of several kernel parameters to meet the preinstallation requirements for Oracle Database, it does not specifically tailor all settings for Oracle Net in a Data Guard configuration. Additional manual configuration may be required to optimize Oracle Net services for Data Guard operations.

Oracle Data Guard Broker documentation

Oracle Net Services Administrator's Guide

# **Question 10**

**Question Type:** MultipleChoice

Which FOUR database parameters might be affected by or influence the creation of standby databases?

**Options:** 

- A- DB\_NAME
- **B-** ARCHIVE\_LAG\_TARGET
- **C-** db\_file\_name\_convert
- **D-** COMPATIBLE
- E- FALSERVER
- F- STANDBY\_ARCHIVE\_DEST

#### **Answer:**

A, C, D, F

# **Explanation:**

DB\_NAME (A): The name of the database, which should remain consistent across the primary and standby databases.

db\_file\_name\_convert (C): This parameter helps define the mapping of data file names from the primary to the standby database, which is crucial during the creation and operation of a standby database.

COMPATIBLE (D): The compatibility level can influence the features that can be used on the standby database and must be consistent with or higher than that of the primary database, especially after upgrades.

STANDBY\_ARCHIVE\_DEST (F): This parameter specifies the destination of archived redo log files on the standby database, which is important for log transport and apply services.

Oracle Data Guard Concepts and Administration Guide

Oracle Database Reference

# **Question 11**

**Question Type:** MultipleChoice

Which two statements are true when using non-rolling release upgrades in a Data Guard environment?

# **Options:**

- A- The compatible parameter on a standby database that is applying redo, must be equal to or greater than the compatible parameter on the primary that is shipping redo to that standby.
- B- Modifications to the data dictionary on the primary database caused by the upgrade, are applied on a logical standby database.
- C- Modifications to the data dictionary on the primary database caused by the upgrade, are applied on a physical standby database.
- D- During the upgrade of a logical standby database, standby redo log files must reside on O/S file systems.
- E- User equivalence must be established for the owner of the Oracle software on the affected hosts prior to the upgrade.

#### **Answer:**

# **Explanation:**

The compatible parameter on a standby database that is applying redo, must be equal to or greater than the compatible parameter on the primary that is shipping redo to that standby (A): This ensures that the standby database can apply redo from the primary, even after the primary has been upgraded. The COMPATIBLE parameter setting on the standby database should not preclude it from understanding the redo it receives.

Modifications to the data dictionary on the primary database caused by the upgrade, are applied on a physical standby database (C): When the primary database undergoes a non-rolling upgrade, any resulting data dictionary changes are transmitted through redo data and applied to the physical standby database.

Oracle Database Upgrade Guide

Oracle Data Guard Concepts and Administration Guide

# **Question 12**

**Question Type:** MultipleChoice

Examine this validate command:

DGMGRL> VALIDATE DATABASE VERBOSE "";

Which THREE statements are TRUE?

#### **Options:**

- A- The command performs a comprehensive set of database checks prior to a role change.
- B- The command performs a comparison of SPFILE entries between the primary database and a specified standby database.
- C- The command performs network connectivity checks between members of a broker configuration.
- D- The command can be used for a logical standby database.
- E- The command uses information available in various Oracle Data Guard views as well as the Automatic Diagnostic Repository.

#### **Answer:**

A, C, D

### **Explanation:**

The command performs a comprehensive set of database checks prior to a role change (A): The VALIDATE DATABASE command in Data Guard Manager (DGMGRL) is designed to perform an exhaustive check of a specified database's readiness for a role change, such as a switchover or failover.

The command performs network connectivity checks between members of a broker configuration (C): One of the checks includes verifying that the necessary network connectivity exists between the databases in a Data Guard Broker configuration.

The command can be used for a logical standby database (D): The VALIDATE DATABASE command is versatile and can be used for both physical and logical standby databases to ensure their readiness for role changes.

Oracle Data Guard Broker documentation

Oracle Data Guard Concepts and Administration Guide

# To Get Premium Files for 1Z0-076 Visit

https://www.p2pexams.com/products/1z0-076

# **For More Free Questions Visit**

https://www.p2pexams.com/oracle/pdf/1z0-076

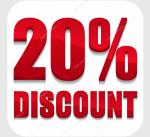